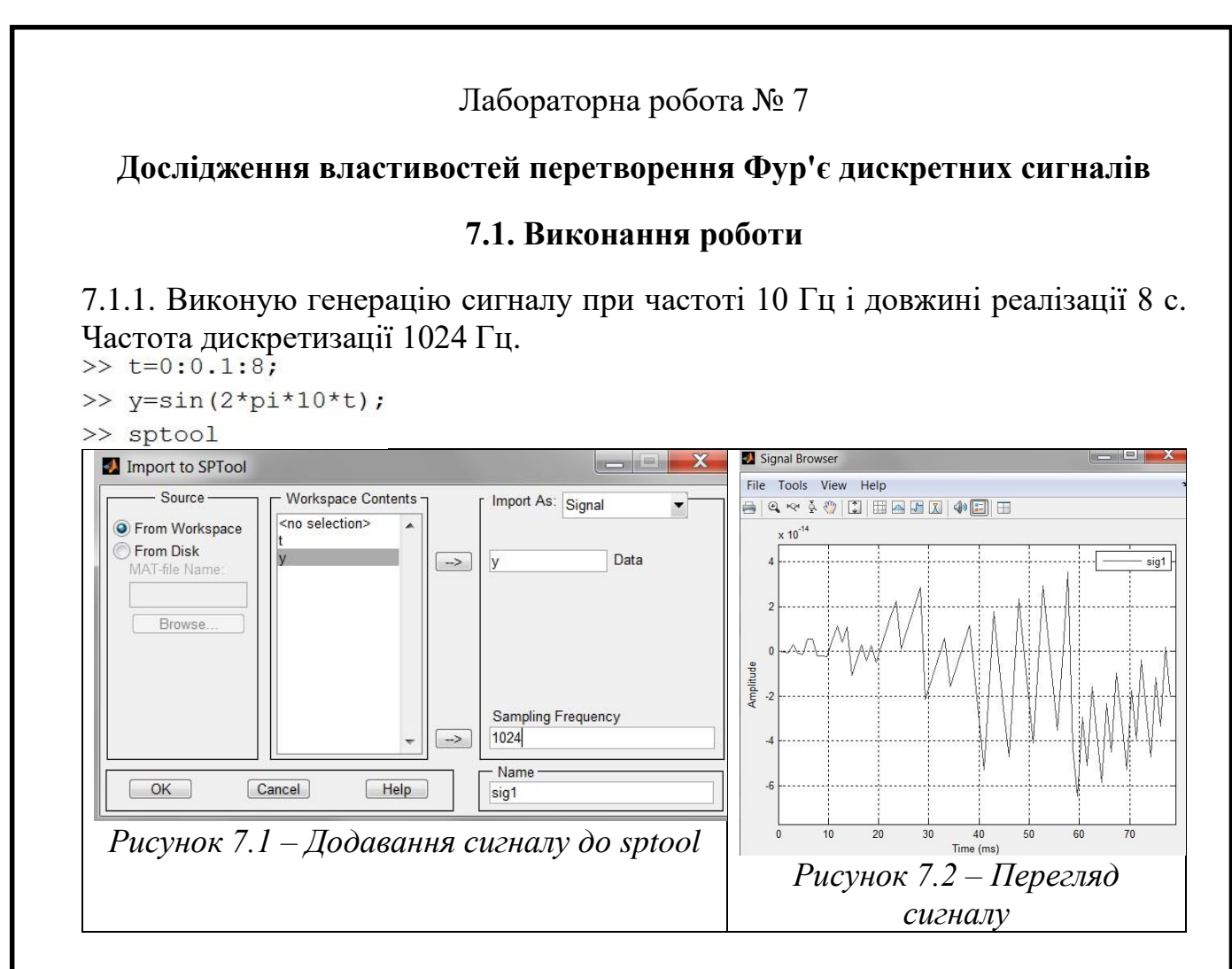

## 7.1.2. Отримую спектр потужності сигналу при різних значеннях Nfft.

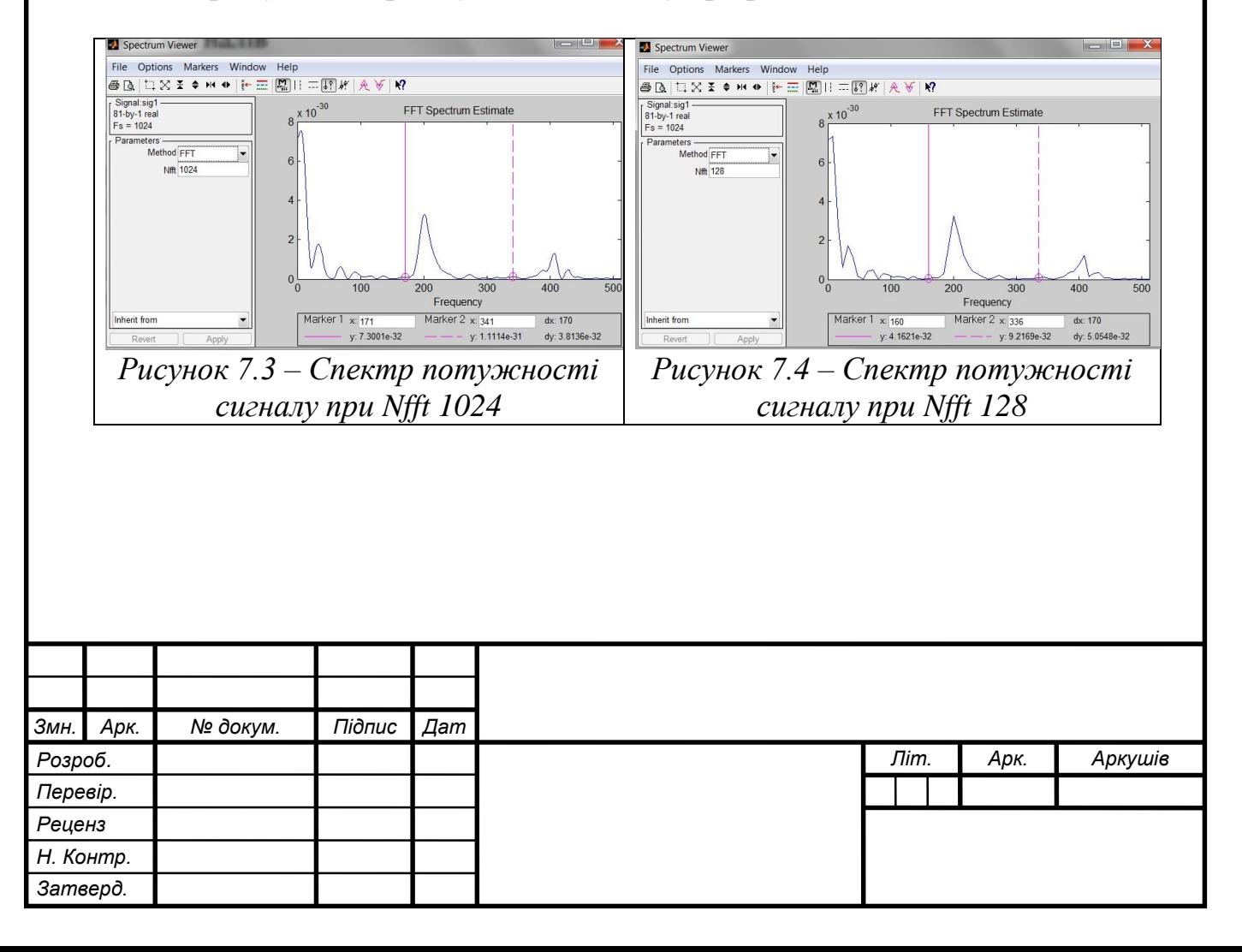

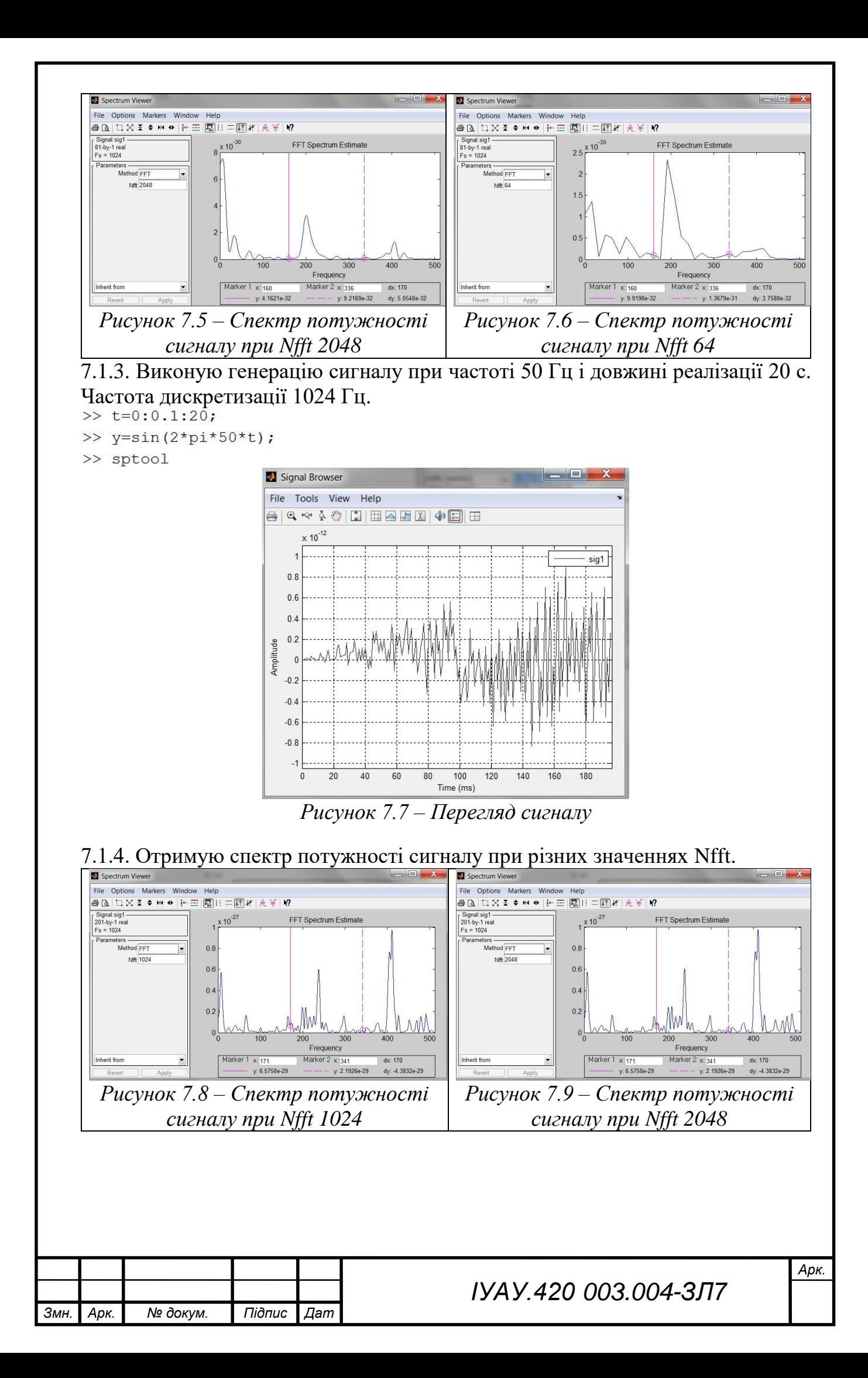

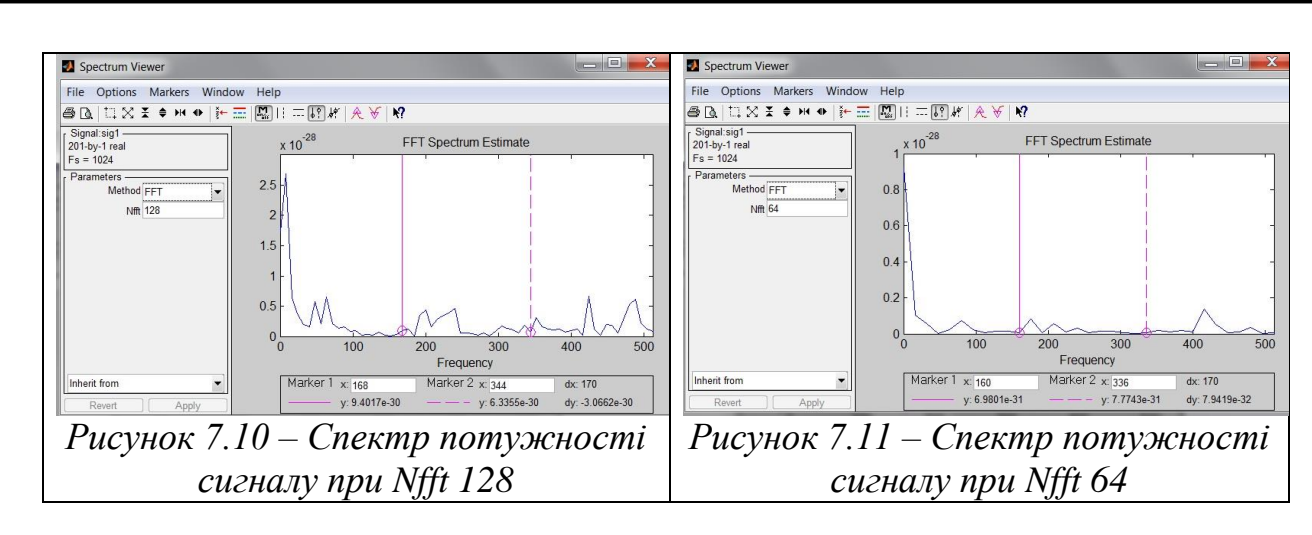

7.1.5. За допомогою Wintool розглядаю властивості різних вікон (тимчасову і частотну реалізацію (у лінійному і логарифмічному масштабах) вікон, смугу основної пелюстки, максимальну амплітуду бічних пелюсток (у дБ), Швидкість спаду бічних пелюсток (дБ/октава)).

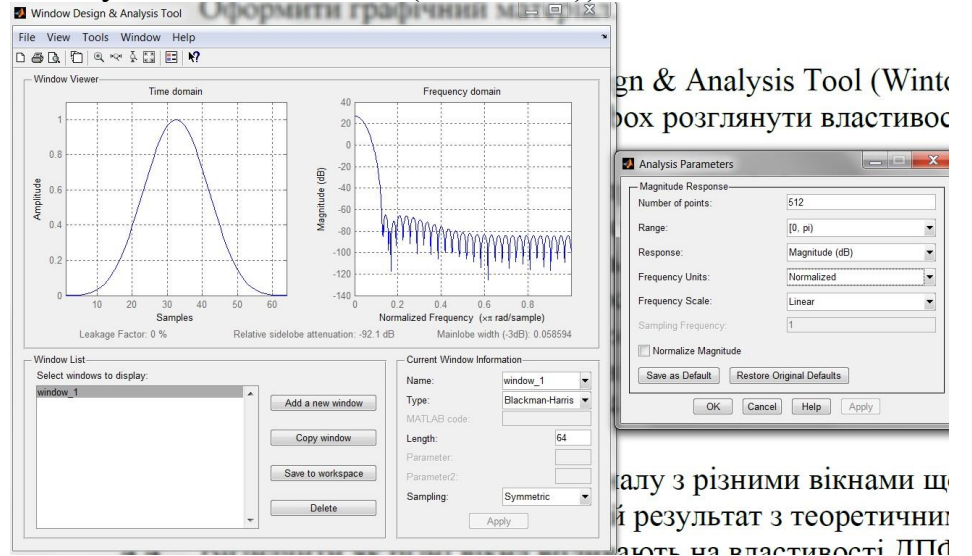

*Рисунок 7.12 – Вікно Blackman-Harris в лінійному масштабі тимчасовій* 

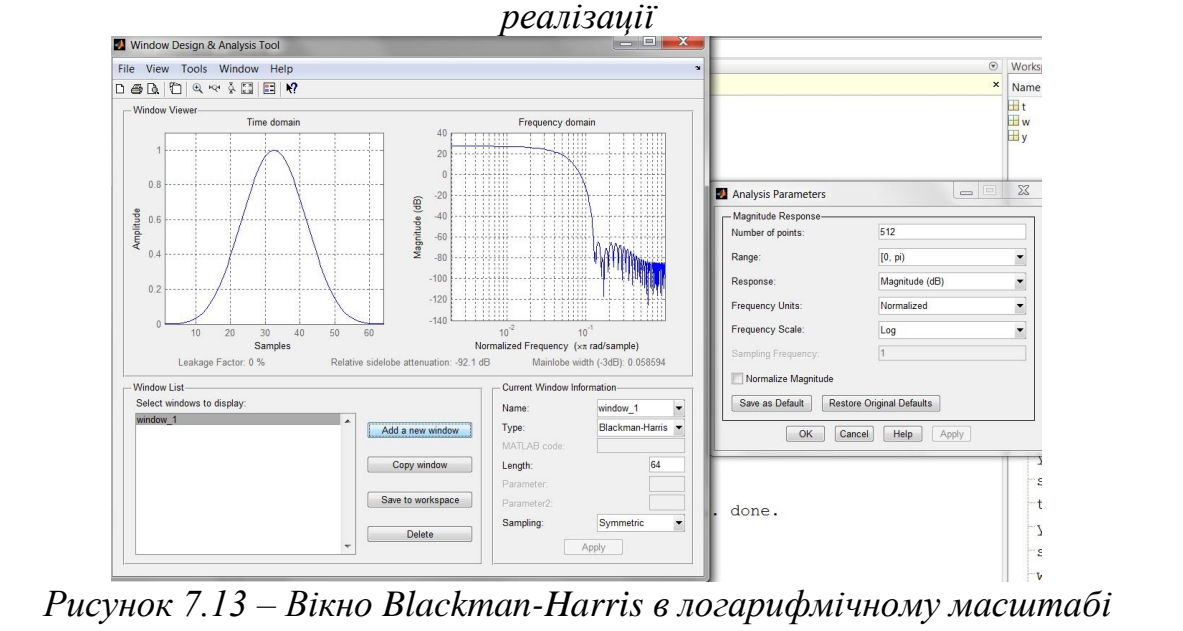

*тимчасовій реалізації*

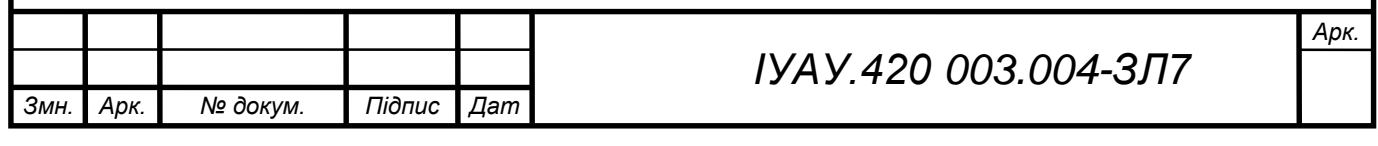

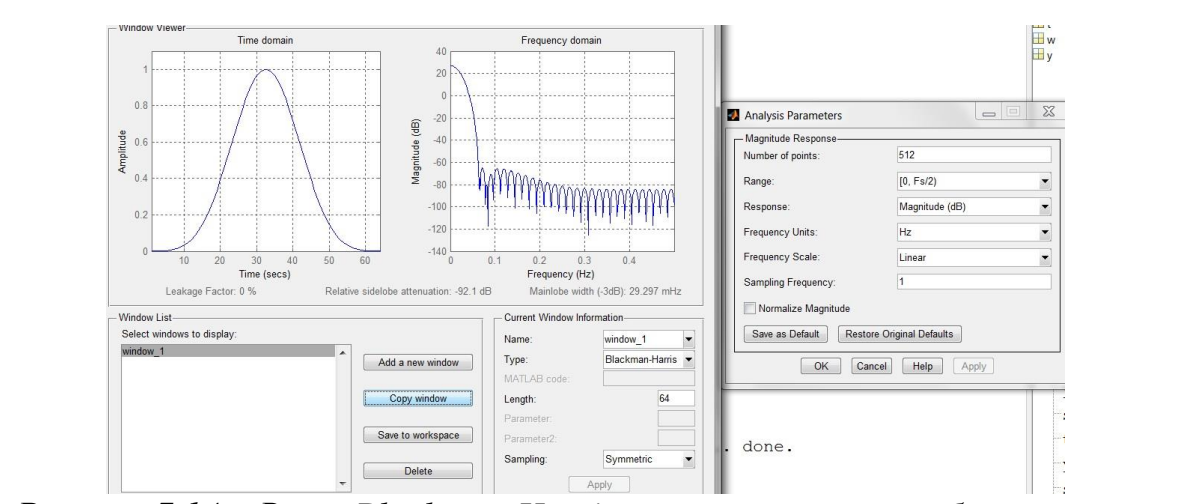

*Рисунок 7.14 – Вікно Blackman-Harris в лінійному масштабі частотній реалізації*

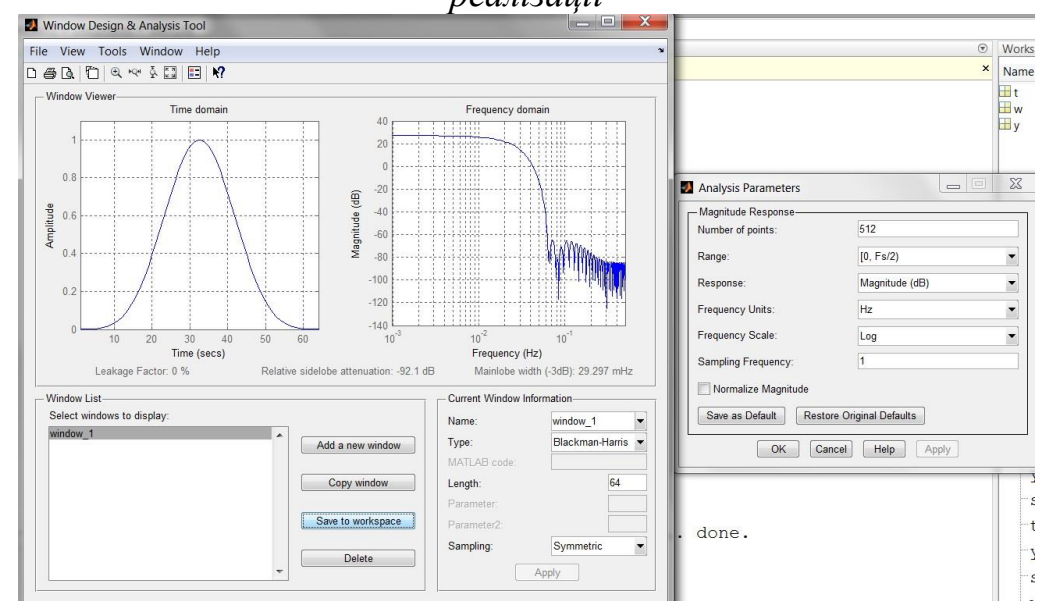

*Рисунок 7.15 – Вікно Blackman-Harris в логарифмічному масштабі частотній реалізації*

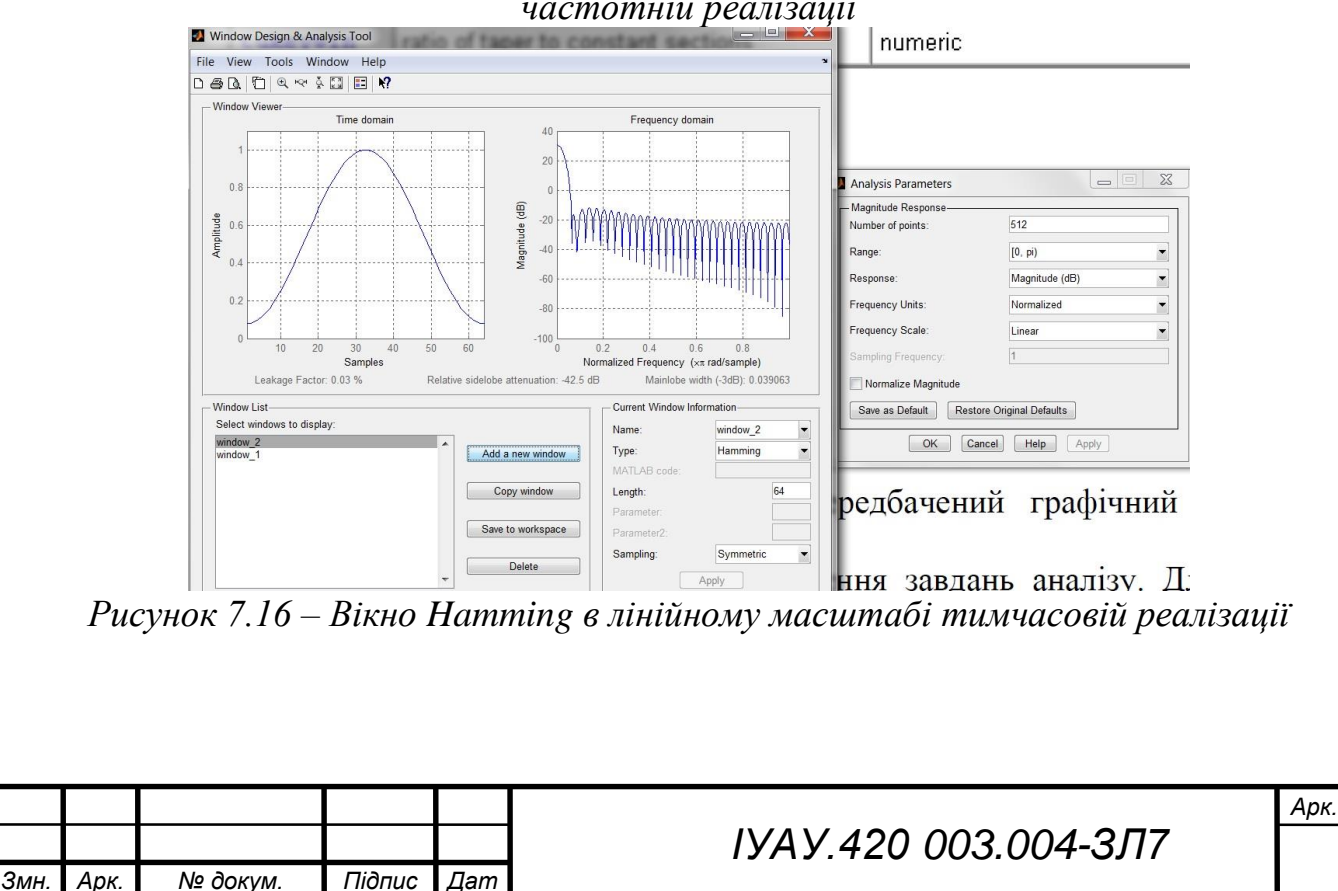

*а*

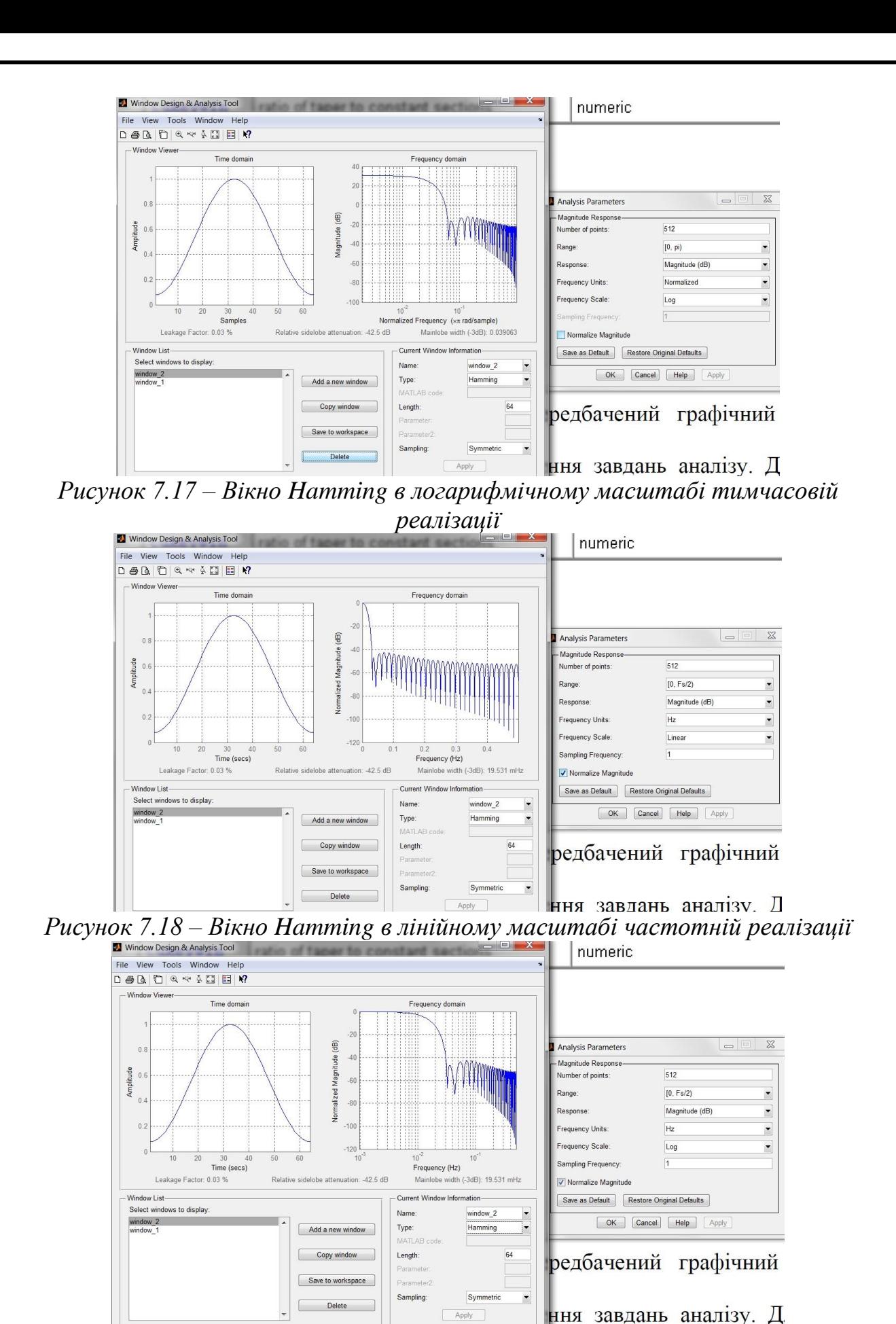

*Рисунок 7.19 – Вікно Hamming в логарифмічному масштабі частотній реалізації*

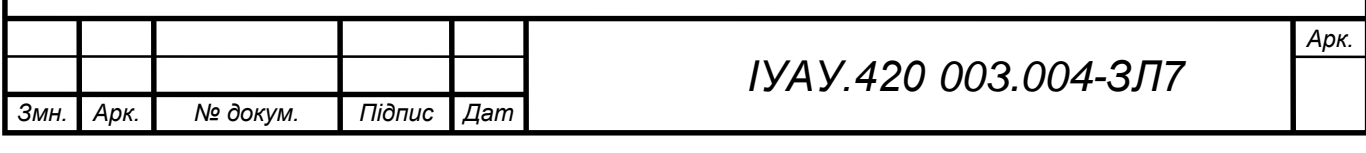

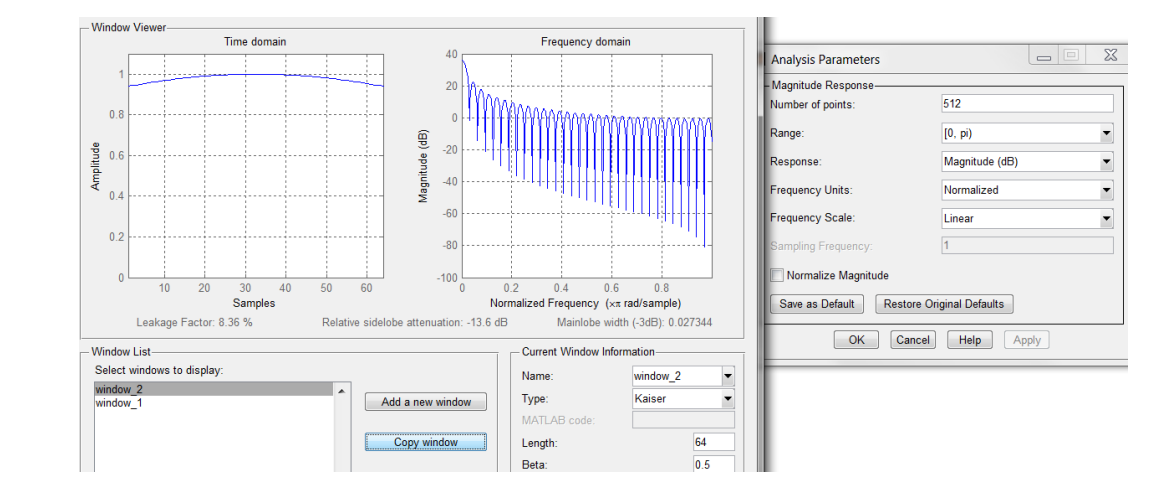

*Рисунок 7.20 – Вікно Kaiser в лінійному масштабі тимчасовій реалізації*

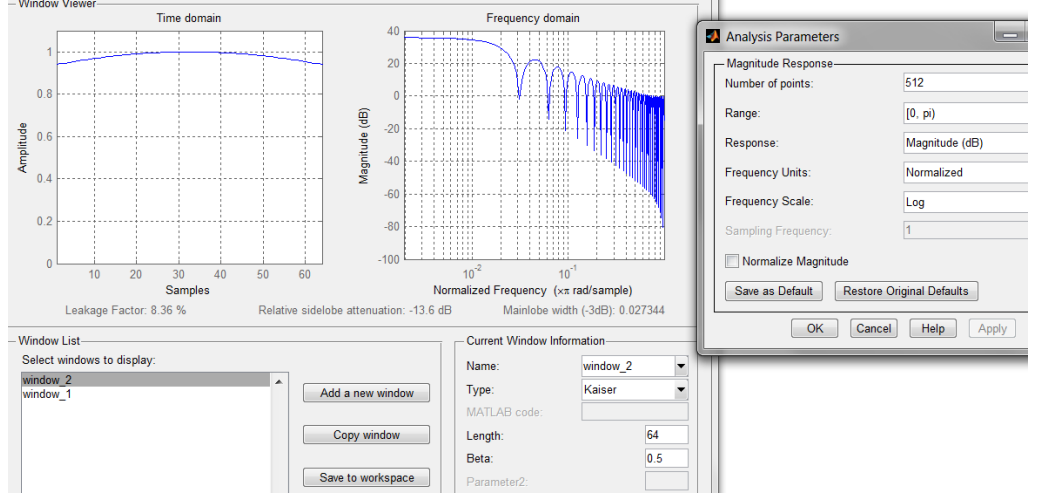

*Рисунок 7.21 – Вікно Kaiser в логарифмічному масштабі тимчасовій реалізації*

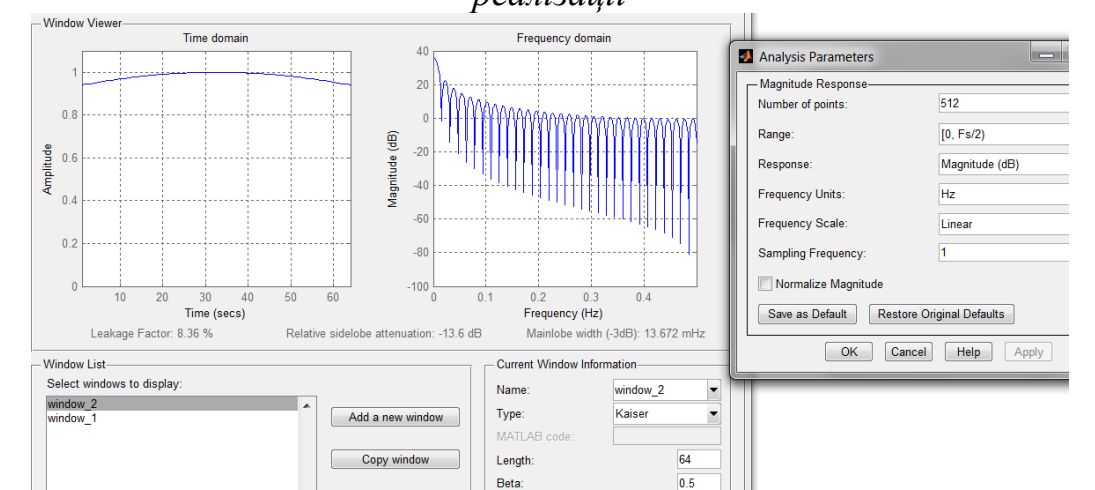

*Рисунок 7.22 – Вікно Kaiser в лінійному масштабі частотній реалізації*

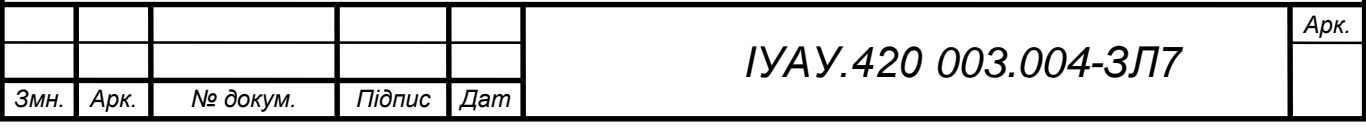

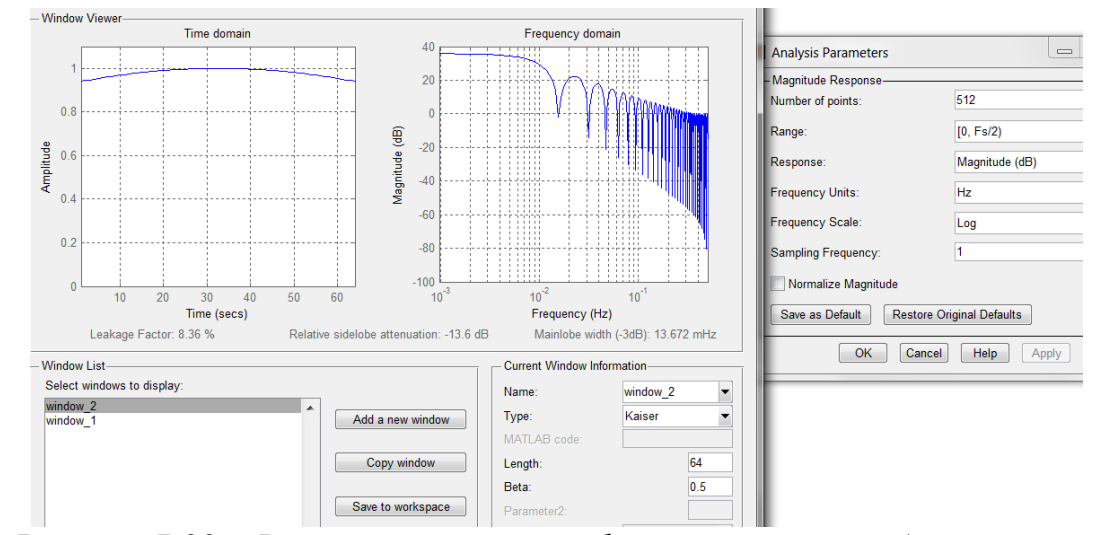

*Рисунок 7.22 – Вікно Kaiser в логарифмічному масштабі частотній реалізації*

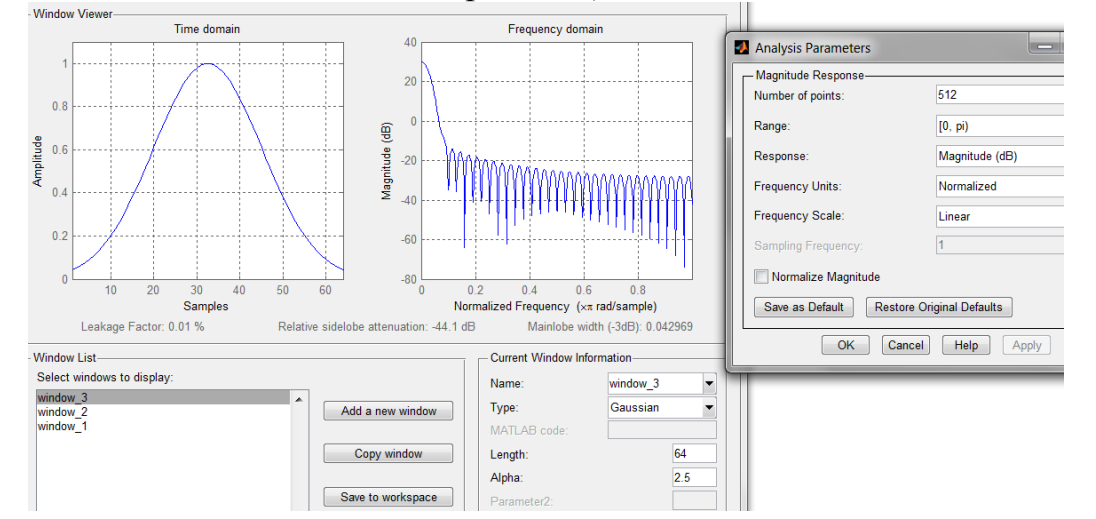

*Рисунок 7.20 – Вікно Gaussian в лінійному масштабі тимчасовій реалізації*

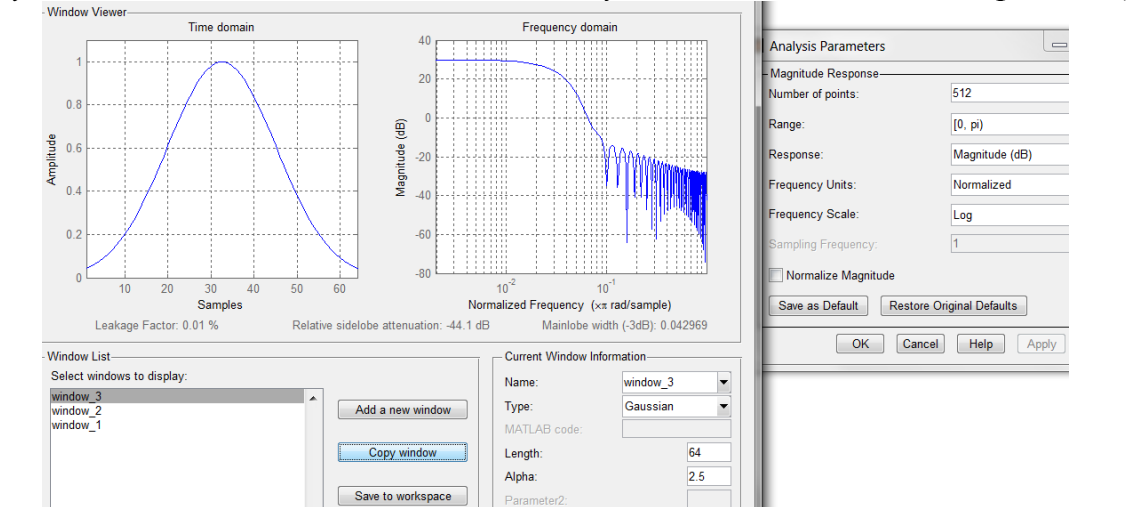

*Рисунок 7.21 – Вікно Gaussian в логарифмічному масштабі тимчасовій реалізації*

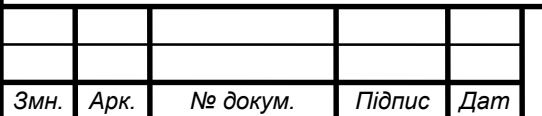

*а*

## *ІУАУ.420 003.004-ЗЛ7*

*Арк.*

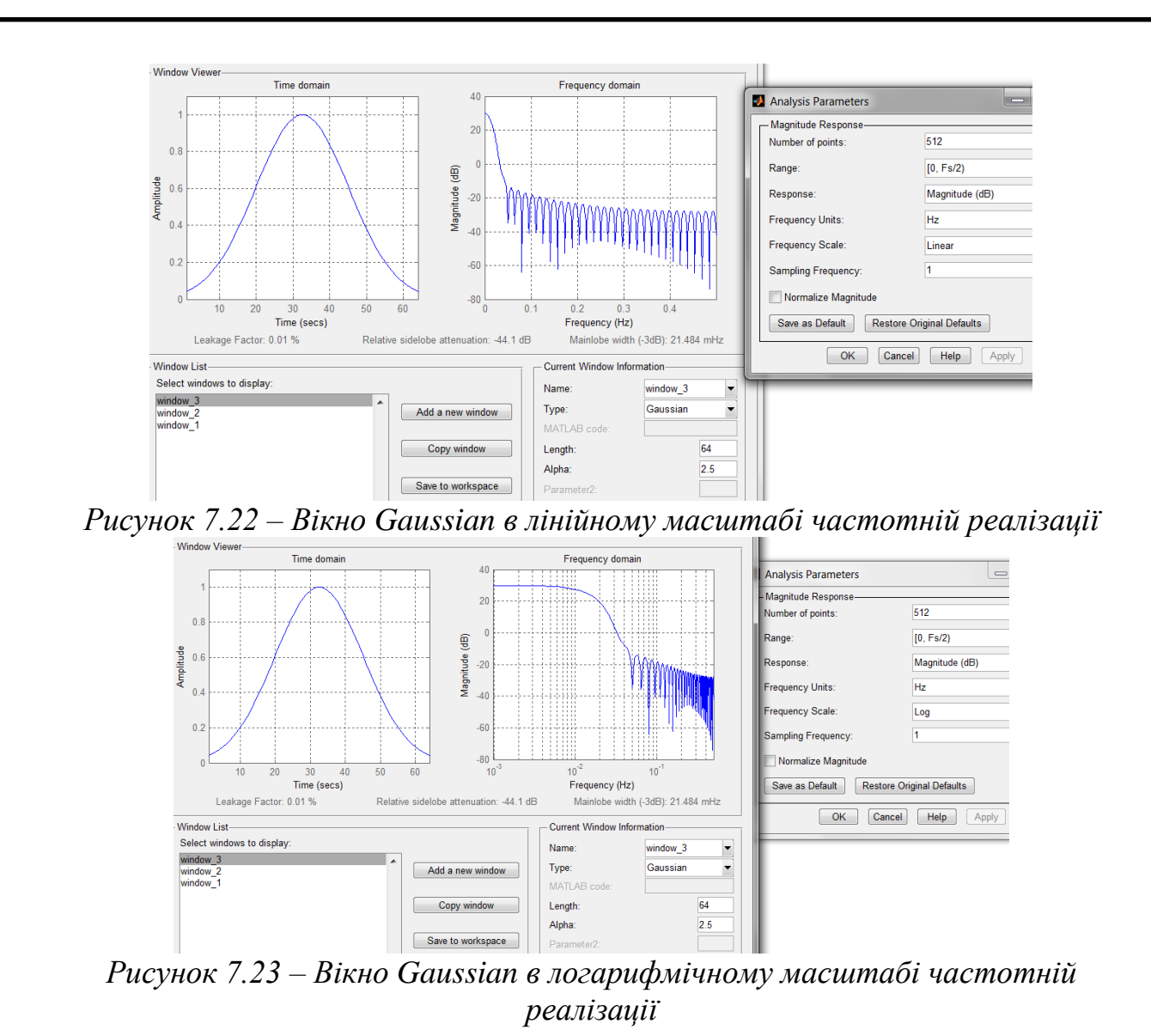

## 7.1.6. Виконую генерацію сигналів аналогічно п. 7.1.1, 7.1.3.

7.1.7. Виконую генерацію вікон, знаходжу спектр потужності сигналів з різними вікнами.

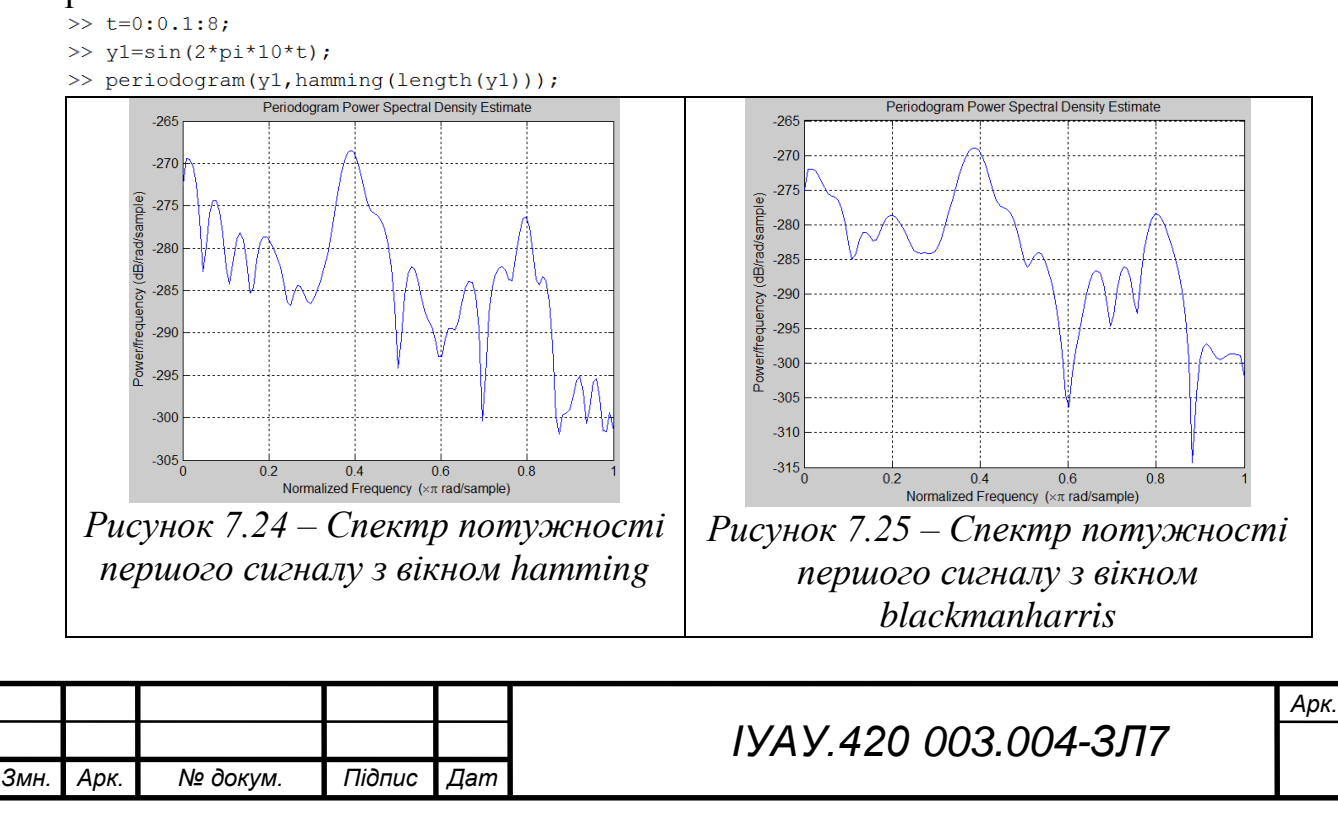

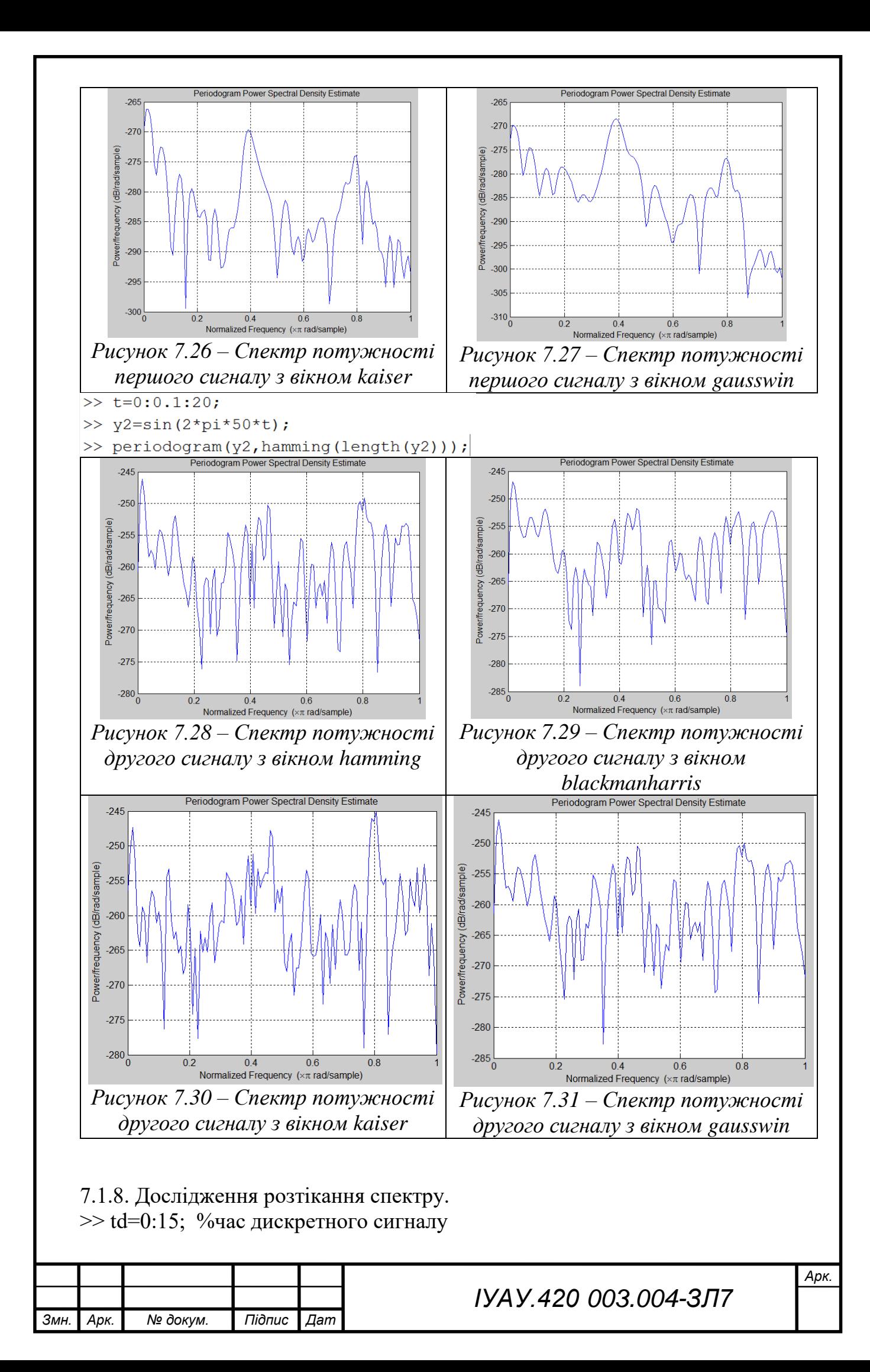

```
\gg ta=0:1:16;% час аналогового сигналу
>> T1=4; %період першого сигналу
>> T2=6; %період другого сигналу
\gg x1d=sin(2*pi*td/T1); %дискретний сигнал
>> x1a=sin(2*pi*ta/T1); %аналоговий сигнал
>> y1=fft(x1d); %спектр дискретного сигналу
\gg x2d=sin(2*pi*td/T2);
>> x2a=sin(2*pi*ta/T2);>> y2=fft(x2d);
\gg subplot(221);
\gg stem(td,x1d);
>> hold on
\gg plot(ta,x1a,'--');
>> hold off
\gg xlim([0 16])
\gg subplot(222);
\gg stem(td,abs(y1));
\gg subplot(223);
\gg stem(td,x2d);
>> hold on
\gg plot(ta,x2a,'--');
>> hold off
\gg xlim([0 16])
\gg subplot(224);
\gg stem(td,abs(y2));
```
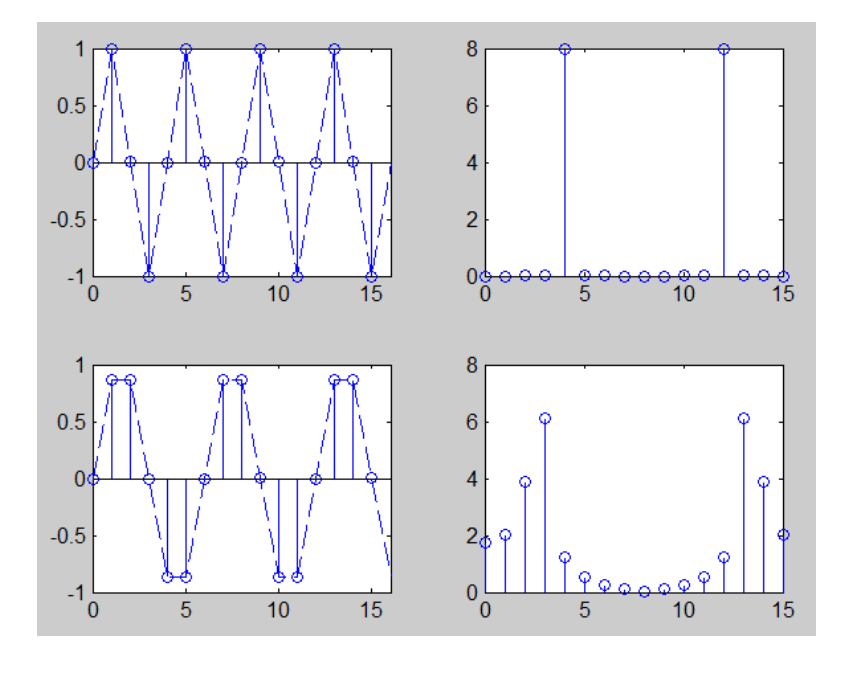

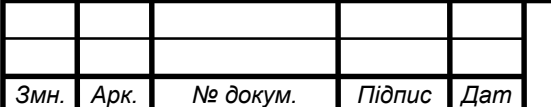

*а*

 *ІУАУ.420 003.004-ЗЛ7*

*Арк.*

## **7.2. Висновок**

Виконала генерацію сигналів при різних частотах і довжині реалізації. Отримала спектр потужності сигналів при різних Nfft. Виконала генерацію чотирьох різних вікон: Blackman-Harris, Hamming, Kaiser, Gaussian. Знайшла спектри потужності сигналів з цими вікнами. При використанні віконного перетворення Фурьє неможливо одночасно забезпечити хороше розширення по часу і по частоті. Чим вужче вікно, тим вище розширення за часом і нижче розширення за частотою. Ефект розтікання спектру спостерігається тоді, коли хоча б для однієї з дискретних гармонік, що входять в спектральний склад послідовності, з частотою *f*і на інтервалі *NT* укладається нецілим число періодів *Т*і і умова

$$
P_i = \frac{NT}{T_i} = \frac{Nf_i}{f_A}
$$

виявляється не цілим числом, а частота гармоніки *f*<sup>і</sup> не кратна періоду дискретизації по частоті:  $\Delta f = f_n/N$ ,  $f_i = P_i/\Delta f$ .

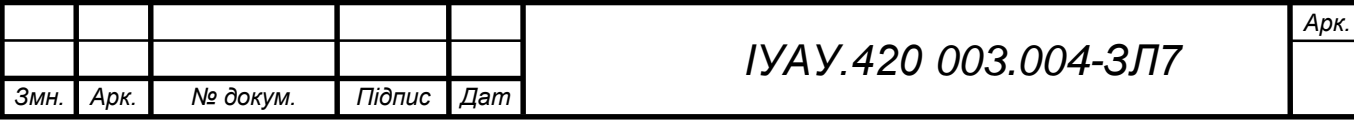